# Hipermatriz

### ClaudioVZ

## 20 de junio de 2016

#### Resumen

El presente trabajo describe los pasos para multiplicar en 3D.

# 1. Multiplicación

#### 1.1. Definición

La multiplicación se define como:

 $(AB)C$ 

### 1.2. Ejemplo

Multiplicar:

$$
\begin{bmatrix} 1 \\ 2 \\ 3 \end{bmatrix} \begin{bmatrix} 4 & 5 & 6 \end{bmatrix} \begin{bmatrix} 7 & 8 & 9 \end{bmatrix}
$$

Primero se multiplican A y B:

$$
\begin{bmatrix} 1 \\ 2 \\ 3 \end{bmatrix} \begin{bmatrix} 4 & 5 & 6 \end{bmatrix} = \begin{bmatrix} 4 & 5 & 6 \\ 8 & 10 & 12 \\ 12 & 15 & 18 \end{bmatrix}
$$

Luego se multiplican todas las columnas de AB con C:

$$
\begin{bmatrix} 4 \\ 8 \\ 12 \end{bmatrix} \begin{bmatrix} 7 & 8 & 9 \end{bmatrix} = \begin{bmatrix} 28 & 32 & 36 \\ 56 & 64 & 72 \\ 84 & 96 & 108 \end{bmatrix}
$$

$$
\begin{bmatrix} 5 \\ 10 \\ 15 \end{bmatrix} \begin{bmatrix} 7 & 8 & 9 \end{bmatrix} = \begin{bmatrix} 35 & 40 & 45 \\ 70 & 80 & 90 \\ 105 & 120 & 135 \end{bmatrix}
$$

$$
\begin{bmatrix} 6 \\ 12 \\ 18 \end{bmatrix} \begin{bmatrix} 7 & 8 & 9 \end{bmatrix} = \begin{bmatrix} 42 & 48 & 54 \\ 84 & 96 & 108 \\ 126 & 144 & 162 \end{bmatrix}
$$

El resultado es:

$$
\begin{bmatrix} 1 \\ 2 \\ 3 \end{bmatrix} \begin{bmatrix} 4 & 5 & 6 \end{bmatrix} \begin{bmatrix} 7 & 8 & 9 \end{bmatrix} = \begin{bmatrix} 28 & 32 & 36 \\ 56 & 64 & 72 \\ 84 & 96 & 108 \end{bmatrix} \begin{bmatrix} 35 & 40 & 45 \\ 70 & 80 & 90 \\ 105 & 120 & 135 \end{bmatrix} \begin{bmatrix} 42 & 48 & 54 \\ 84 & 96 & 108 \\ 126 & 144 & 162 \end{bmatrix}
$$

# 1.3. Ejemplo gráfico

A cada matriz  $A, B, y, C$  le corresponde un eje coordenado arbitrario:

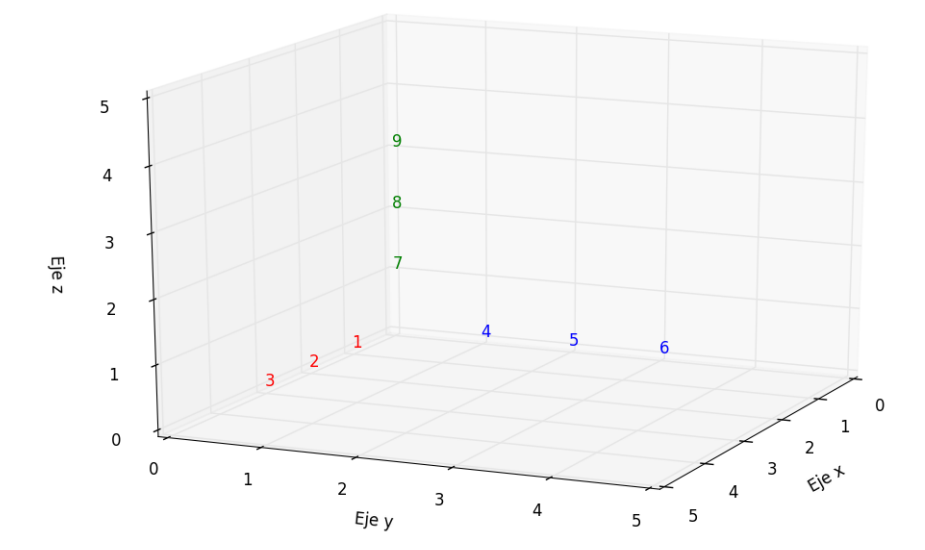

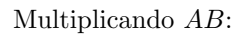

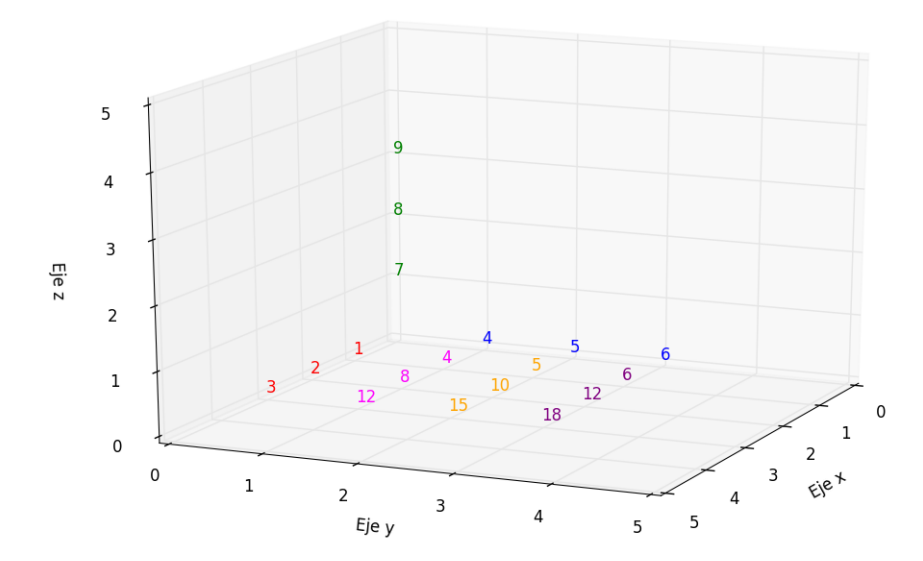

Multiplicando  $(AB)C$ :

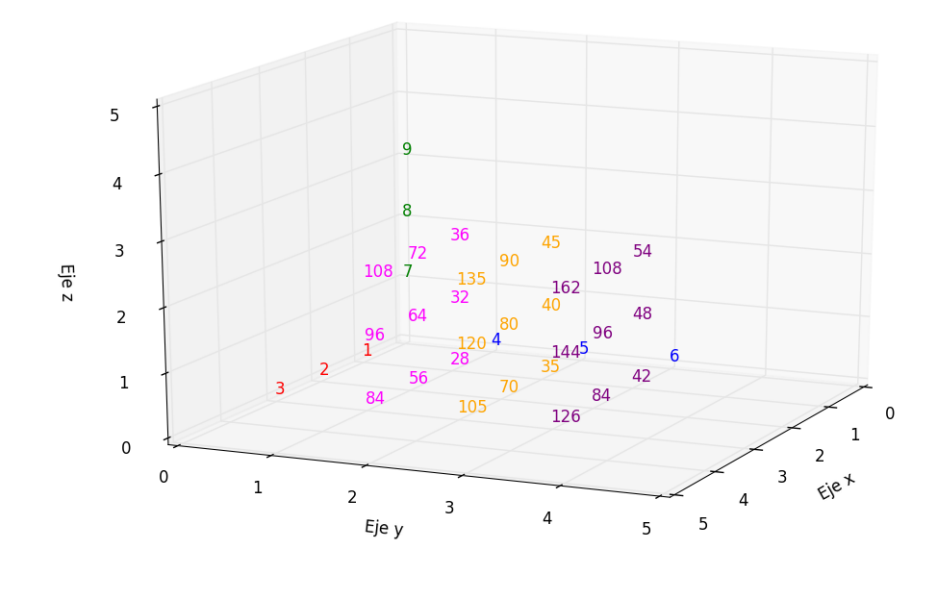